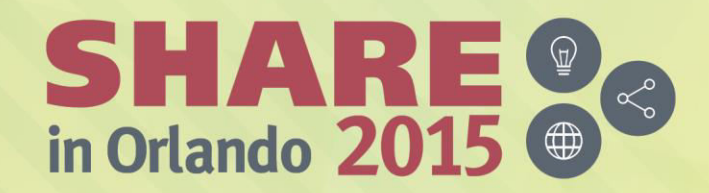

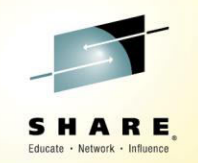

# **Session: 17889 Introduction to the New MQ Appliance**

*Paul Kettley* 

*PLM for Messaging on z* 

*paulk@uk.ibm.com* 

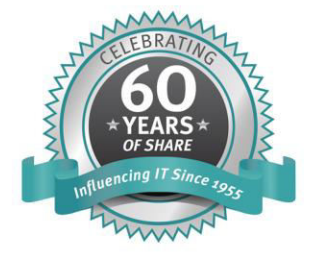

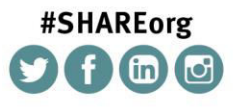

SHARE is an independent volunteer-run information technology association that provides education, professional networking and industry influence.

Copyright (C) 2015 by SHARE Inc. co O S Sexept where otherwise noted, this work is licensed under

#### Preface

IBM's statements regarding its plans, directions and intent are subject to change or withdrawal at IBM's sole discretion. Information regarding potential future products is intended to outline our general product direction, and it should not be relied on in making a purchasing decision. The information mentioned regarding potential future products is not a commitment, promise, or legal obligation to deliver any material, code or functionality. Information about potential future products may not be incorporated into any contract. The development, release, and timing of any future features or functionality described for our products remains at our sole discretion.

- Content Authority. The workshops, sessions and materials have been prepared by IBM or the session speakers and reflect their own views. They are provided for informational purposes only, and are neither intended to, nor shall have the effect of being, legal or other guidance or advice to any participant. While efforts were made to verify the completeness and accuracy of the information contained in this presentation, it is provided AS-IS, without warranty of any kind, express or implied. IBM shall not be responsible for any damages arising out of the use of, or otherwise related to, this presentation or any other materials. Nothing contained in this presentation is intended to, nor shall have the effect of, creating any warranties or representations from IBM or its suppliers or licensors, or altering the terms and conditions of the applicable license agreement governing the use of IBM software.
- Performance. Performance is based on measurements and projections using standard IBM benchmarks in a controlled environment. The actual throughput or performance that any user will experience will vary depending upon many factors, including considerations such as the amount of multiprogramming in the user's job stream, the I/O configuration, the storage configuration, and the workload processed. Therefore, no assurance can be given that an individual user will achieve results similar to those stated here.
- Customer Examples. All customer examples described are presented as illustrations of how those customers have used IBM products and the results they may have achieved. Actual environmental costs and performance characteristics may vary by customer. Nothing contained in these materials is intended to, nor shall have the effect of, stating or implying that any activities undertaken by you will result in any specific sales, revenue growth or other results.
- Availability. References in this presentation to IBM products, programs, or services do not imply that they will be available in all countries in which IBM operates.

# Please Note

THE INFORMATION CONTAINED IN THIS PRESENTATION IS PROVIDED FOR INFORMATIONAL PURPOSES ONLY.

WHILST EFFORTS WERE MADE TO VERIFY THE COMPLETENESS AND ACCURACY OF THE INFORMATION CONTAINED IN THIS PRESENTATION, IT IS PROVIDED "AS IS", WITHOUT WARRANTY OF ANY KIND, EXPRESS OR IMPLIED.

IN ADDITION, THIS INFORMATION IS BASED ON IBM'S CURRENT PRODUCT PLANS AND STRATEGY, WHICH ARE SUBJECT TO CHANGE BY IBM WITHOUT NOTICE.

IBM SHALL NOT BE RESPONSIBLE FOR ANY DAMAGES ARISING OUT OF THE USE OF, OR OTHERWISE RELATED TO, THIS PRESENTATION OR ANY OTHER DOCUMENTATION.

NOTHING CONTAINED IN THIS PRESENTATION IS INTENDED TO, OR SHALL HAVE THE EFFECT OF:

•CREATING ANY WARRANTY OR REPRESENTATION FROM IBM (OR ITS AFFILIATES OR ITS OR THEIR SUPPLIERS AND/OR LICENSORS); OR

•ALTERING THE TERMS AND CONDITIONS OF THE APPLICABLE LICENSE AGREEMENT GOVERNING THE USE OF IBM SOFTWARE.

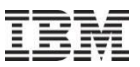

### Trademark Statement

- IBM and the IBM logo are trademarks of International Business Machines Corporation, registered in many jurisdictions. Other marks may be trademarks or registered trademarks of their respective owners.
- Other company, product and service names may be trademarks, registered marks or service marks of their respective owners.
- References in this publication to IBM products and services do not imply that IBM intends to make them available in all countries in which IBM operates.

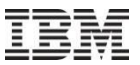

# What and Why

### **Overview**

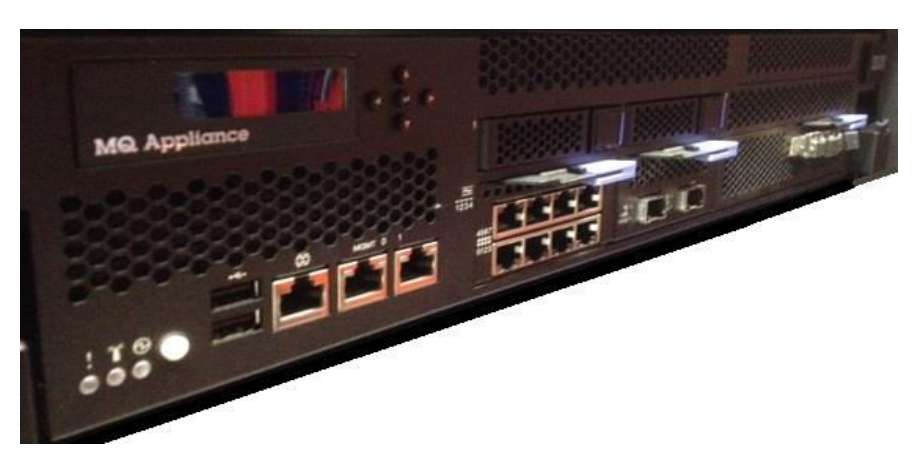

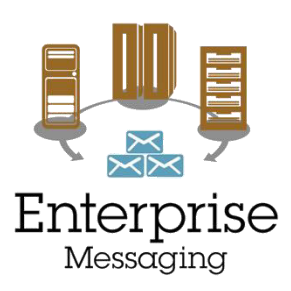

- IBM has released an IBM MQ Appliance!
	- GA'd March 13<sup>th</sup>.
	- Firmware update 3 (manufacturing refresh including MQ 8.0.0.3) available now
- The scalability and security of IBM MQ V8
	- Integrates seamlessly into MQ networks and clusters
	- Familiar administration model for administrators with MQ skills
- The convenience, fast time-to-value and low total cost of ownership of an appliance
- $6$  clients, or to extend MQ connectivity to a remote location  $\bullet$   $2015$  IBM Corporation • Ideal for use as a messaging hub running queue managers accessed by

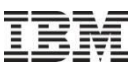

# Why an Appliance?

- Fixed hardware specification allows IBM to simplify and tune the firmware
	- Having fewer POVs makes it easier to deploy and manage
	- Less performance tuning should be needed
- Standardisation accelerates deployment
	- Repeatable and fast, less configuration/tuning required
	- Post-deployment resource definition or lock down before deployment
- "Hub" pattern separates messaging from applications/middleware
	- Organisational independence from application teams
	- Improved availability, due to reduction of downtime
	- Predictable performance, simpler capacity planning
- Simplified ownership
	- Self-contained: avoids dependencies on other resources/teams
	- Licensing: Simpler than calculating licensing costs (e.g. by PVU)
	- Security: Easier to assess for security compliance audit

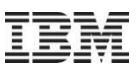

# Key characteristics of the IBM MQ Appliance

- "MQ V8"  $(+/-)$  delivered as a state-of-the-art appliance
- Built using the latest DataPower appliance hardware and OS
- Firmware includes the MQ V8 product and capabilities
	- Participates in MQ networks or clusters
	- Existing MQ applications connect as clients
- Two models, to suit different uses and performance requirements
	- Either model of appliance can run multiple queue managers, subject to overall throughput
- Familiar administration concepts and syntax, with a choice of interfaces
- Familiar security model for authentication and authorisation of messaging users, with greater flexibility for scalable administration
- Built-in High Availability
	- Per queue manager monitoring and automatic restart/failover
	- Without external dependencies (shared file systems or shared disks)

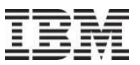

# Expected Usage Patterns

# Expected uses of the IBM MQ Appliance

How an appliance may help to achieve the following messaging requirements

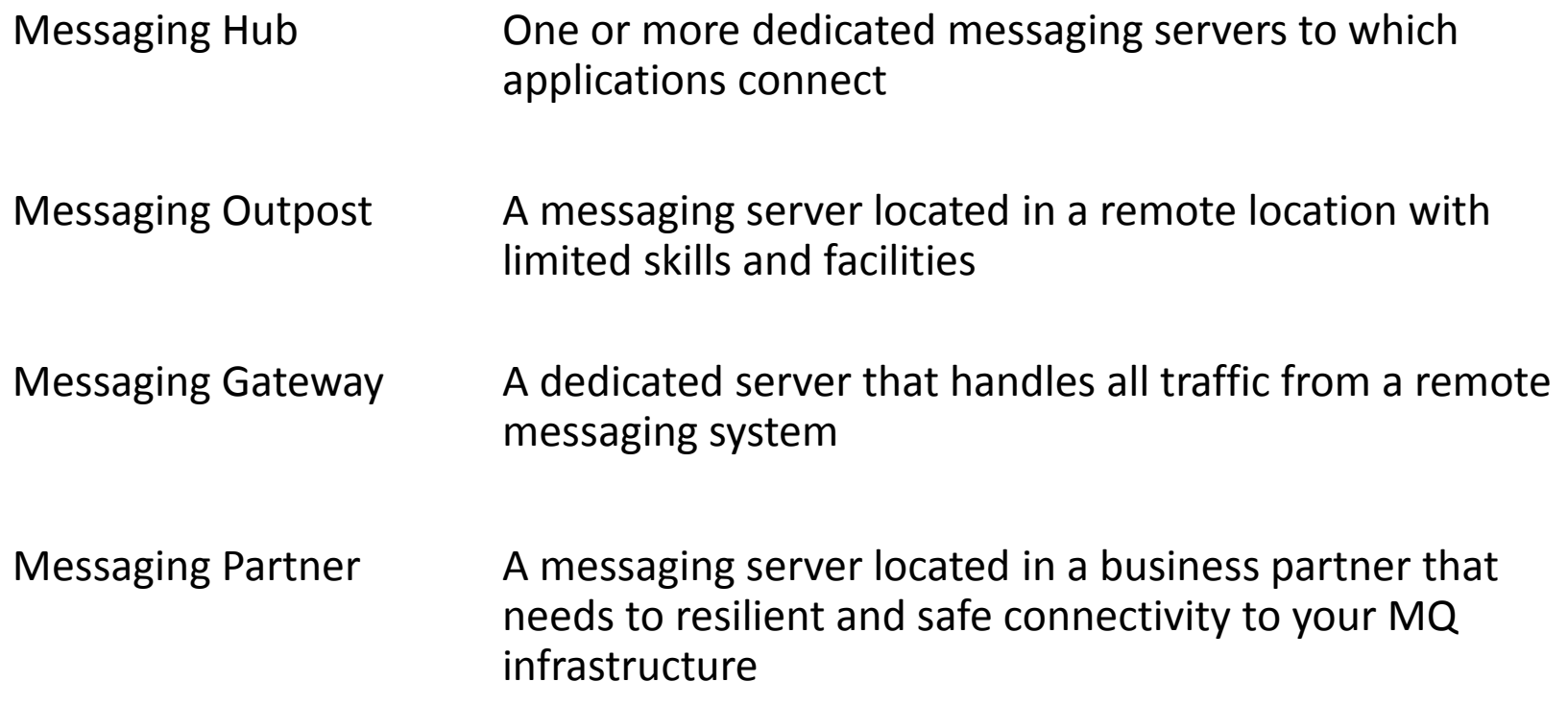

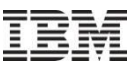

# Messaging Hub using the IBM MQ Appliance

#### **Objective**

•You need to reduce overall costs and want to reduce the number and diversity of servers that are running MQ, standardising for efficiency and ease of future migration

•You want to move the queue managers into a hub to which applications can client connect, continuing to support enterprise SLAs for availability

#### **Challenges**

- •Mixture of platforms and versions
- •Complex dependencies; impact analysis is difficult
- •Migrations are difficult due to lack of standardisation
- •Application downtime impacts messaging – and hence other applications

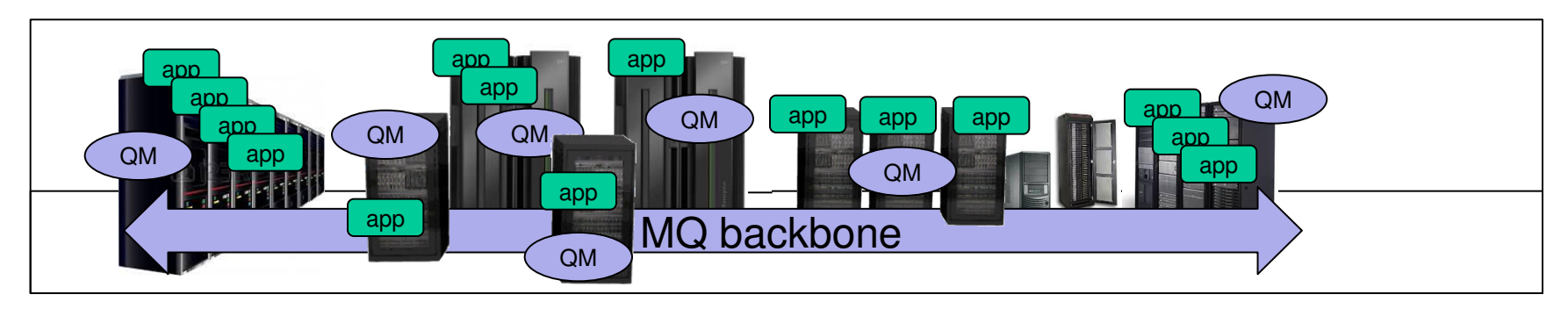

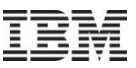

# Messaging Hub using the IBM MQ Appliance

#### **Objective**

•You need to reduce overall costs and want to reduce the number and diversity of servers that are running MQ, standardising for efficiency and ease of future migration

•You want to move the queue managers into a hub to which applications can client connect, continuing to support enterprise SLAs for availability

#### Benefits

•The appliance is easy to deploy, has familiar MQ admin interfaces, supports existing MQ definitions and security

•The firmware has fewer POVs and supports rapid migrations

•Downtime reduced by separating applications

•Adding appliances for HA avoids external dependencies, e.g. on storage team

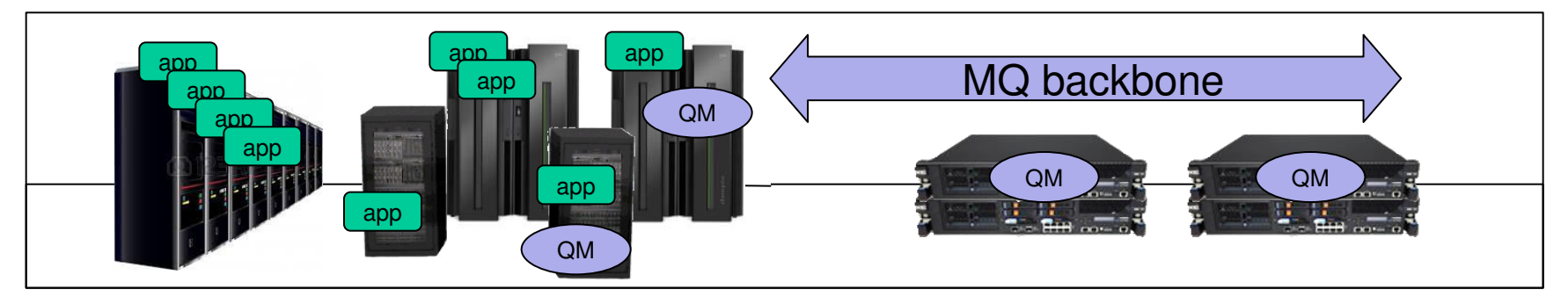

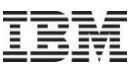

# Messaging Outpost using the IBM MQ Appliance

#### **Objective**

•You need resilient connectivity to a remote part of your organisation, e.g. a branch, factory, warehouse

**•Extend MQ messaging beyond your** datacenter to a remote location with limited infrastructure...and scarce local **MO skills** 

•Support failover in the event of a hardware/power outage

#### Challenges

•Geographic remoteness suggests that you may have to rely on getting outside assistance

•It would be very difficult or impossible to support failover due to the difficulty of provisioning a shared file system, shared disk or SAN in the remote location

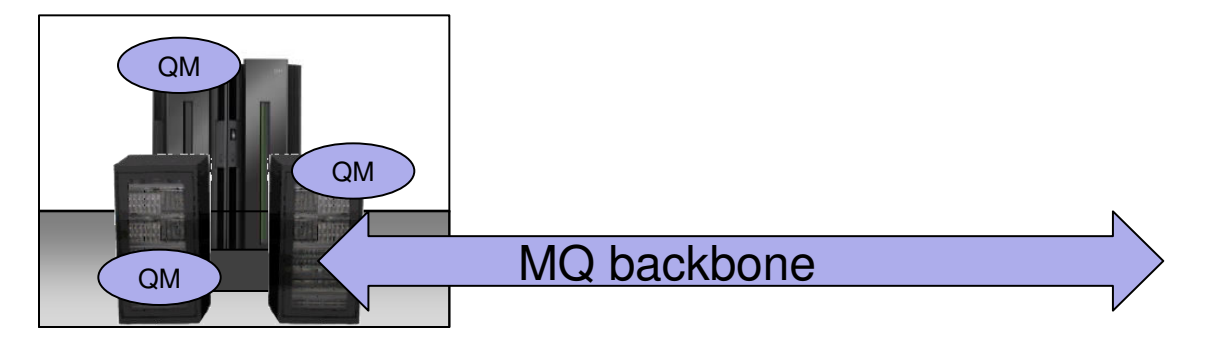

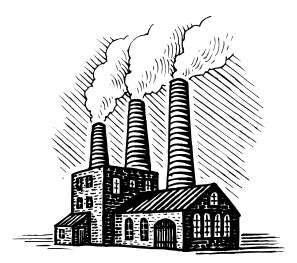

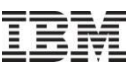

# Messaging Outpost using the IBM MQ Appliance

#### **Objective**

•You need resilient connectivity to a remote part of your organisation, e.g. a branch, factory, warehouse

•Extend MQ messaging beyond your datacenter to a remote location with limited infrastructure…and scarce local MQ skills

•Support failover in the event of a hardware/power outage

#### Benefits

•Order one or a pair of appliances to be delivered on-site, or pre-configure appliances and dispatch them to the remote site

•Following simple physical deployment, remotely configure and manage the appliances

•HA without external dependencies

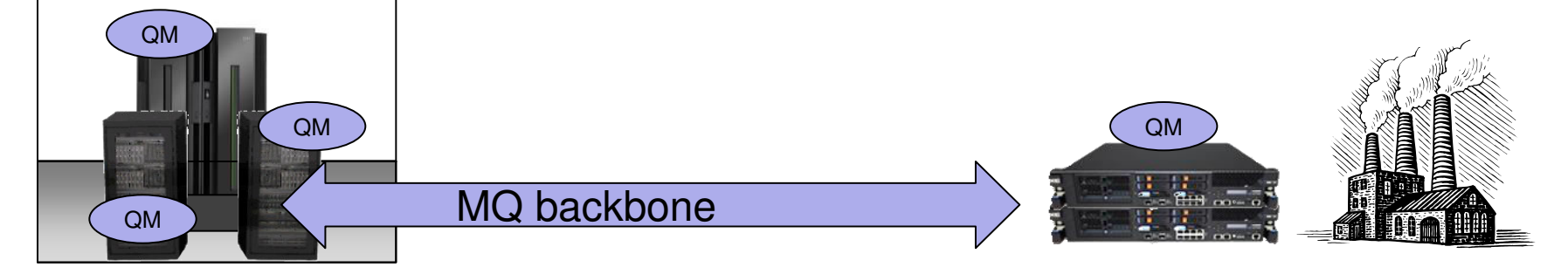

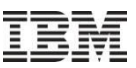

# Messaging Gateway using the IBM MQ Appliance

#### **Objective**

•You need to extend connectivity to an external business partner and want to tightly control what the partner can connect to and the resources affected by partner traffic

•You decide to deploy an MQ gateway to which the partner channel will connect

**Challenges** 

•You don't want to spend the cost/time it would take to build a server, with operating system, utilities and middleware and provision for HA

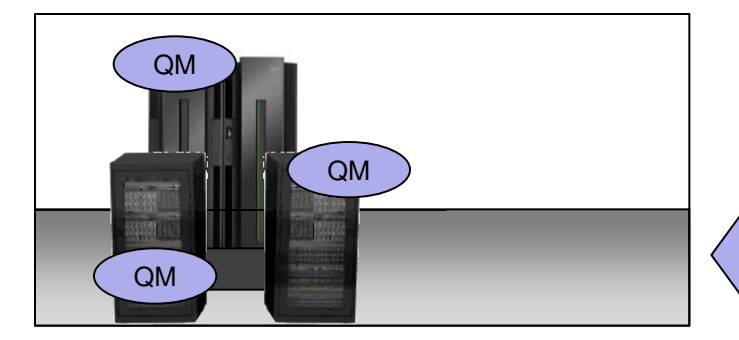

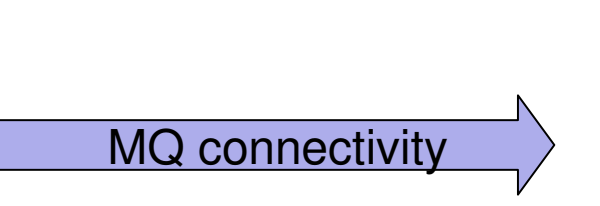

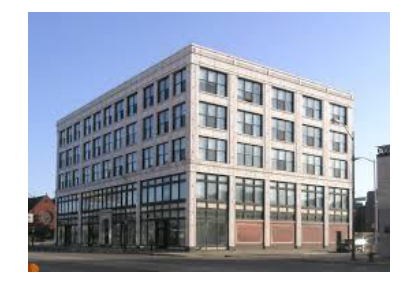

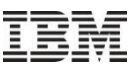

# Messaging Gateway using the IBM MQ Appliance

#### **Objective**

•You need to extend connectivity to an external business partner and want to tightly control what the partner can connect to and the resources affected by partner traffic

•You decide to deploy an MQ gateway to which the partner channel will connect

#### Benefits

•The MQ appliance is easy to deploy and manage with familiar MQ admin interfaces

•A pair of appliances can provide HA without introducing external dependencies

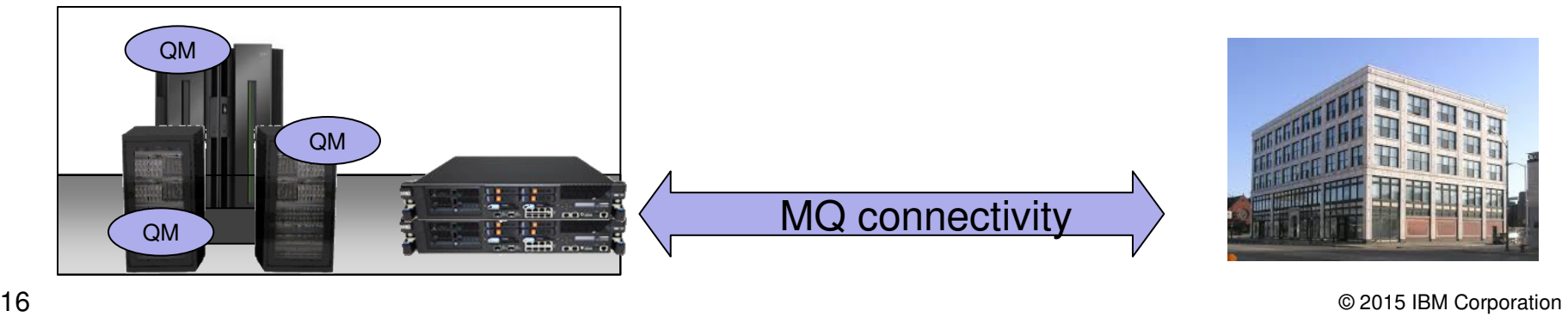

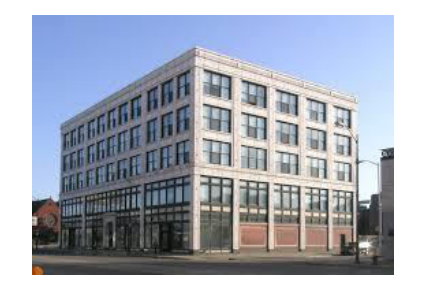

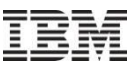

# Messaging Partner using the IBM MQ Appliance

#### **Objective**

•Your organisation wants to on-board a business partner as quickly as possible

•The business partner needs to connect to your organisation using MQ; but the partner does not have MQ skills

•You want to be confident that the MQ configuration (which is outside your domain) is correct and meets your organisation's standards

**Challenges** 

•The partner could use a  $3<sup>rd</sup>$  party vendor, but ideally you'd like to verify the solution and have confidence that it meets your standards

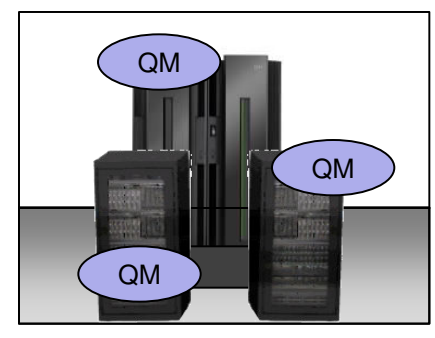

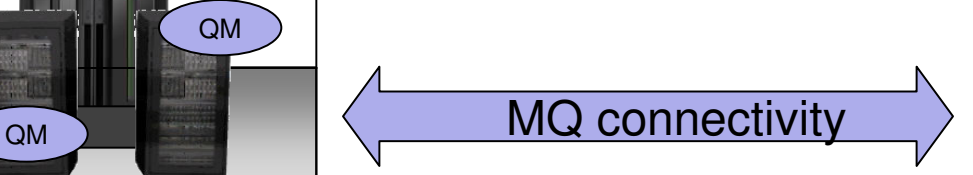

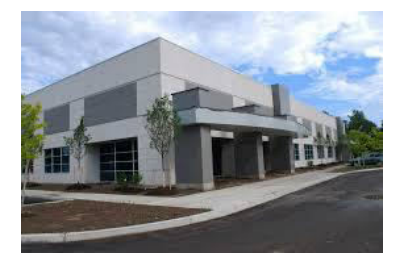

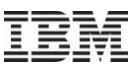

# Messaging Partner using the IBM MQ Appliance

#### **Objective**

•Your organisation wants to on-board a business partner as quickly as possible

•The business partner needs to connect to your organisation using MQ; but the partner does not have MQ skills

•You want to be confident that the MQ configuration (which is outside your domain) is correct and meets your organisation's standards

#### Benefits

•The MQ appliance is easy to physically deploy and you can pre-configure it so all the partner need do is plug in and go

•A pair of appliances could provide HA at the partner location without requiring external dependencies that the partner might struggle to provide

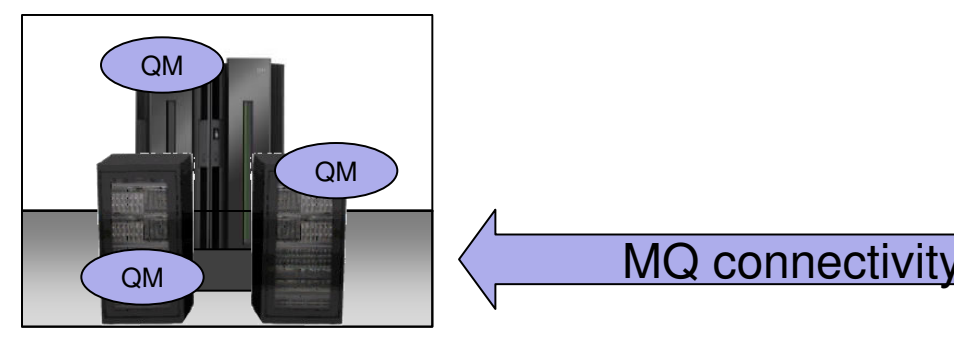

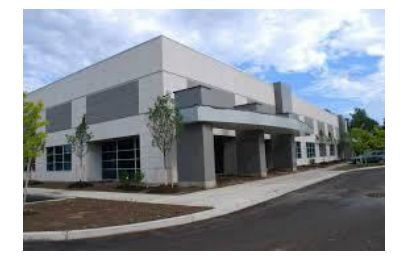

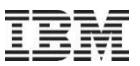

# MQ Appliance capabilities

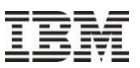

## IBM MQ Appliance capabilities

This section describes the main capabilities and distinguishing characteristics of the appliance

- Administration
- Security
- Connectivity
- High Availability
- External Storage (statement of direction)
- Performance and Capacity
- Key differences between MQ Appliance and installable MQ

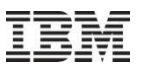

## Administration

- Command-line Interface
	- Appliance CLI supports appliance-specific commands such as configuring network interfaces, importing certificates, ...
	- Appliance CLI also offers a familiar subset of MQ control commands
	- You can also use MQSC scripts
- MQ Console
	- Browser-based UI for administering the appliance
	- Avoids maintenance of rich client installations
	- Very convenient for proofs-of-concept and application developer use
- MQ Explorer
	- Essential for existing administrators
- PCF
	- Supports remote administration using all of the existing MQ tools

console c

#### • Required for certain tasks, more convenient for others  $\sum$ abeards@oc47

View

Search

Terminal

Help

Unauthorized access prohibited. • Available over SSH or local login: admin \*\*\*\*\*\*\* Password: serial connections Welcome to IBM MQ Appliance M2000A • After initial setup (network Copyright IBM Corporation 1999-2015 settings etc) likely to spend Version: MQ00.8.0.0 build 257576mq on Feb 26, most time in the 'mgcli'. Serial number: 7800318  $\cdot$  'Sub-shell' model – make M2000# help clear intrusion-detected use of the context specific  $closek$ Sets the date or tim help. configure terminal Enters Global Config diagnostics Provides diagnostic disable Enters User Mode disconnect Terminates a user se echo Echoes text to the c Executes a configura exec exit Terminates the CLI c help Displays general or login Logs in as a specifi

Edit

File

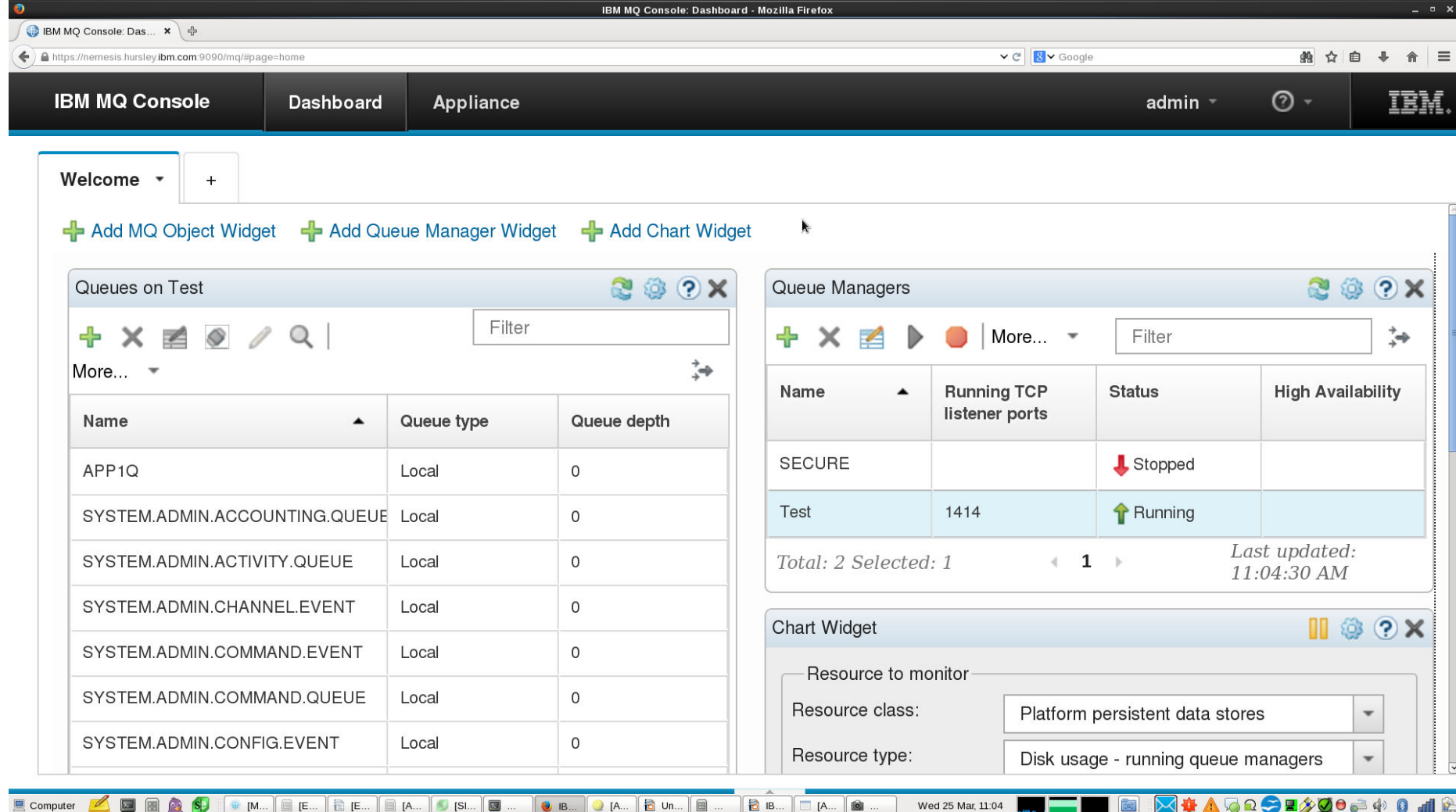

 $\overline{1}$ 

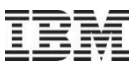

# Security

- An appliance administrator can be authorised to perform MQ administration
	- Can separate roles of appliance administrator and messaging administrator
	- Both are separate from messaging users
- The appliance supports secure connectivity over SSL/TLS
	- Certificates can be imported to the appliance
- The appliance supports scalable security administration  $\bullet$ 
	- For a small number of messaging users, you can define them locally
	- For larger communities, you can use an off-board repository
		- Using external LDAP repository
		- Authorization checks can include group memberships from LDAP
		- Messaging user ids don't need to be defined in each server/appliance
- "MQ Internet Pass-Thru" (MS81: MQIPT) may be used in front of appliance queue managers (as for software MQ) to provide DMZ tunnelling or proxy

# **Connectivity**

- The IBM MQ Appliance supports a number of protocols for message transmission
- The first version of the appliance supports
	- MQ client protocol for connectivity from applications
		- Client libraries available in the usual places, not shipped with the appliance
	- $-$  MQ server protocol  $-$  for connectivity with other queue managers
		- This will support sender-receiver channels and server-requester channels, including cluster flows
- Subject to customer interest we may add further protocols such as
	- MQTT for internet of things and mobile/web messaging
	- AMQP for MQ Light API client connectivity

# **High Availability**

Primary/Secondary

Primary / Secondary

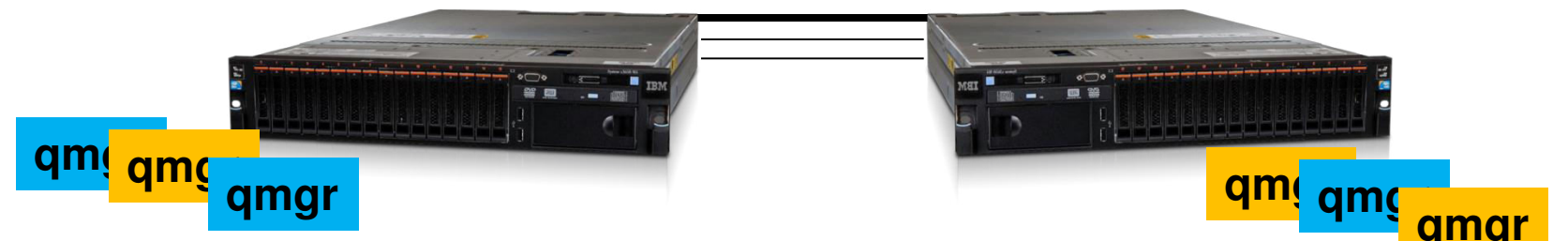

- IBM MQ Appliances can be deployed in HA pairs
	- Primary instance of queue manager runs on one
	- Secondary instance on the other for HA protection
- Primary and secondary work together
	- Operations on primary automatically replicated to secondary
	- Appliances monitor one another and perform local restart/failover
- Easier to set up than other HA solutions (no shared file system/shared disks)
- Supports manual failover, e.g. for rolling upgrades
- Replication is synchronous over Ethernet, for 100% fidelity
	- Max distance based on ping time 10ms .....

# **High Availability**

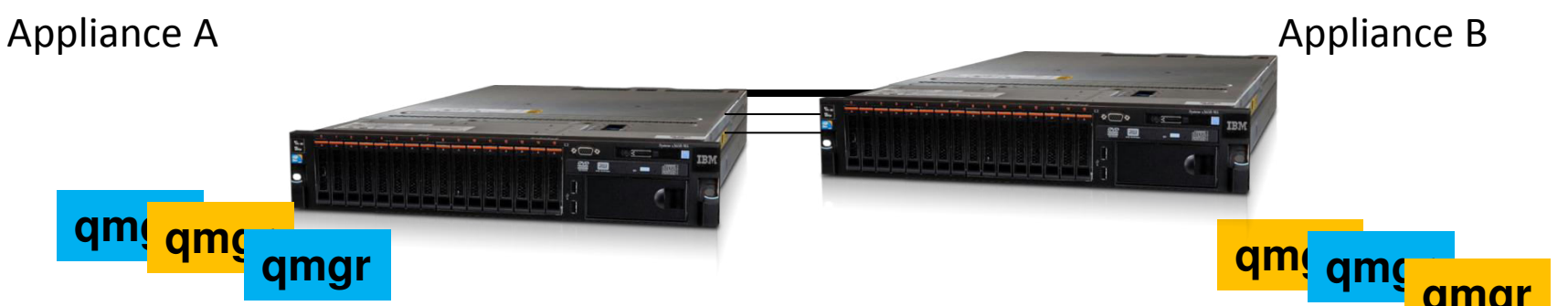

- IBM MQ Appliances can be deployed in HA pairs
	- Primary instance of queue manager runs on one
	- Secondary instance on the other for HA protection
- Primary and secondary work together
	- Operations on primary automatically replicated to secondary
	- Appliances monitor one another and perform local restart/failover
- Easier to set up than other HA solutions (no shared file system/shared disks)
- Supports manual failover, e.g. for rolling upgrades
- Replication is synchronous over Ethernet, for 100% fidelity
	- Max distance based on ping time 10ms .....

# External Storage (statement of direction)

- *In a future version of the appliance* IBM intends to support fibre channel connection to external storage, enabling additional capabilities:
- 1. External volume may be used to expand storage for SLAs with very long outage tolerances
	- e.g. consuming application offline for weekend maintenance
- 2. Use of an external volume for queue manager's recovery logs and data files
	- Continues to support HA pair for local availability
	- External volume can also be replicated for out-of-region recovery by a remote appliance configured to use mirror

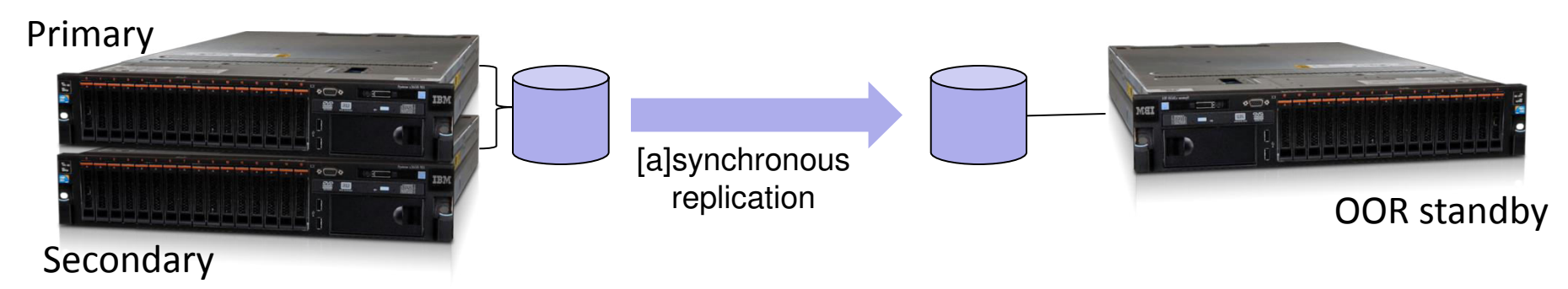

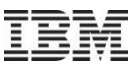

### Performance and Capacity

- The IBM MQ Appliance is available in two models, to suit a range of performance and capacity requirements
	- $-$  They're not sold on a PVU basis but approximately 420 & 1400 PVU
- Appliance is dedicated to running messaging server workload
	- No other workload (applications or middleware)
	- Performance should be predictable
	- Capacity planning should be easier
- Firmware comes pre-configured for "good messaging behaviour"
	- Placement of workload, resource utilisation, etc.
- Performance report MPA1 now available
	- Based on latest firmware level (8.0.03),
	- Includes scenario driven examples and M2000A/B comparisons.

# Update model / Lifecyle considerations

Basics:

Appliance is on a traditional 5:3 support cycle Major hardware refreshes are likely to follow DataPower model (traditionally approximately 3 year) Firmware updates (fixpacks) published through FixCentral.

Special factors

- Taking a 'continuous delivery' model at least for early fixpacks, expect regular updates including new function (see statements of direction following)
- **Support only provided at latest fixpack** as part of 'standardization' of appliance. Should be less challenging proposition on appliance than elsewhere as no local application code, exits etc.

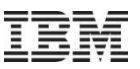

# Key differences compared to installable MQ

- "Hub" pattern; no applications deployed to the appliance  $\bullet$ 
	- Applications must connect as remote clients
- No user exits can be run on the appliance  $\bullet$ 
	- Our intention is to add configurable capabilities to support the needs of many customers' exits, reducing the need for exits
	- If you currently customise MQ with exits we'd like to talk...
- A pair of appliances can be used for High Availability  $\bullet$ 
	- With no shared file system or shared disk
- Authentication and authorisation via on-board or central repository  $\bullet$
- Command-line interface on the appliance is not a general-purpose shell  $\bullet$ 
	- Has familiar commands for things you need
	- e.g. no runmglsr, because MQ listeners run under QM control

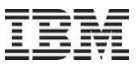

# And to close ......

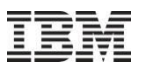

## Summary

- The MQ appliance is available now
- Two models, to suit different uses and performance requirements
- Existing MQ features with simple deployment and administration
	- Including built-in HA support
	- Without customisation via exits
- Expected uses:
	- $-$  Messaging hub  $-$  consolidate messaging and separate applications
	- Messaging outpost easily deploy remote messaging server
	- Messaging gateway managed endpoint for inbound connectivity
	- Messaging partner confidently deploy remote connectivity

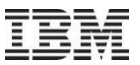

# Thank you !

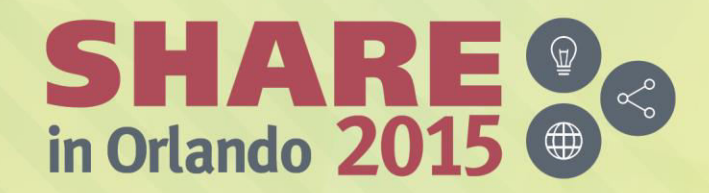

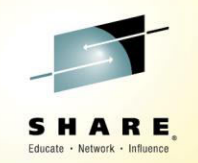

# **Session: 17889 Introduction to the New MQ Appliance**

*Paul Kettley* 

*PLM for Messaging on z* 

*paulk@uk.ibm.com* 

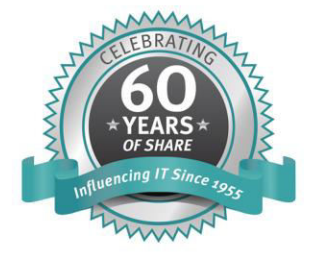

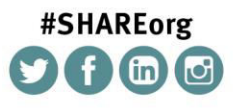

SHARE is an independent volunteer-run information technology association that provides education, professional networking and industry influence.

Copyright (C) 2015 by SHARE Inc. co O S Sexept where otherwise noted, this work is licensed under